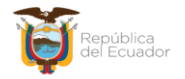

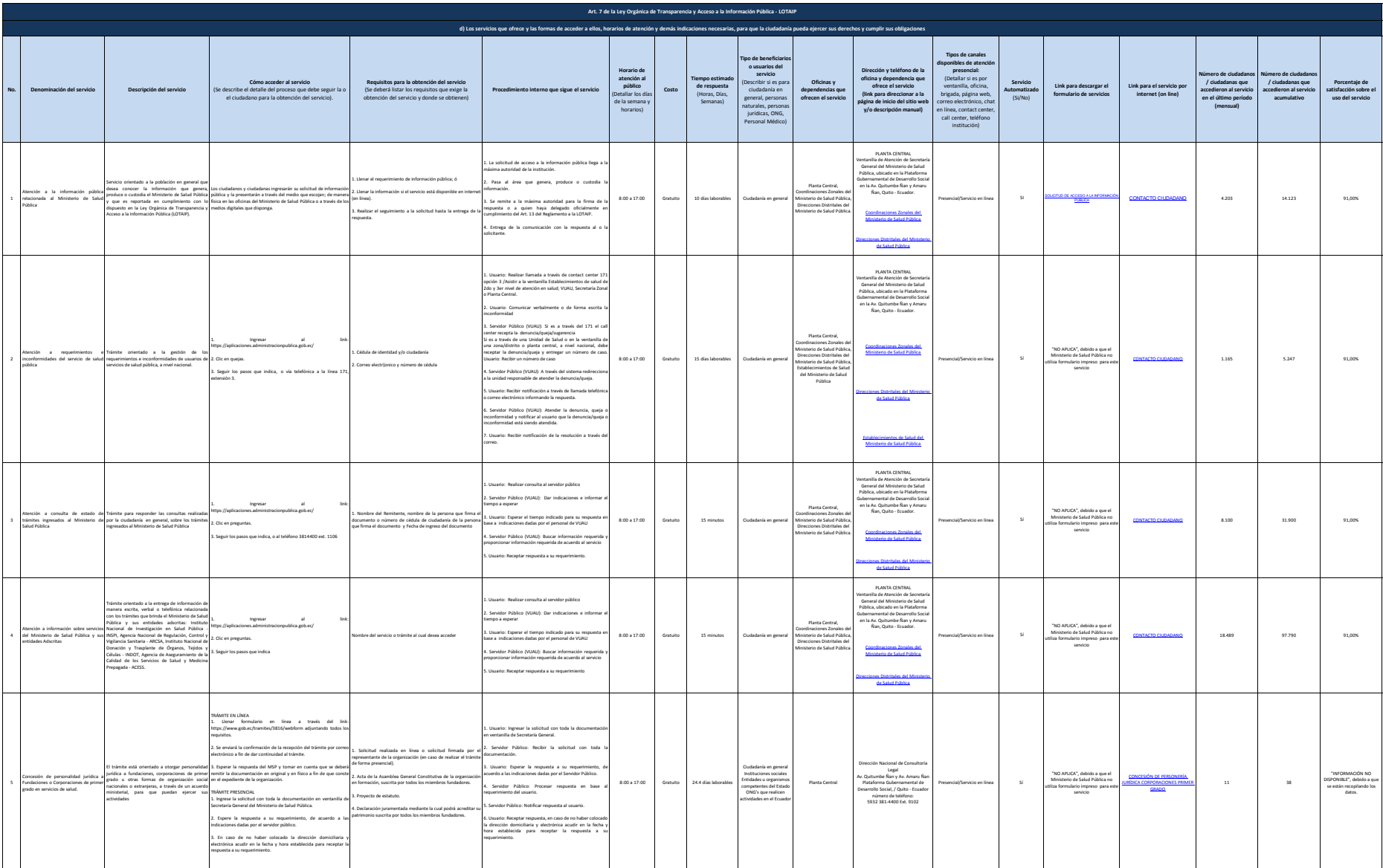

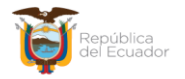

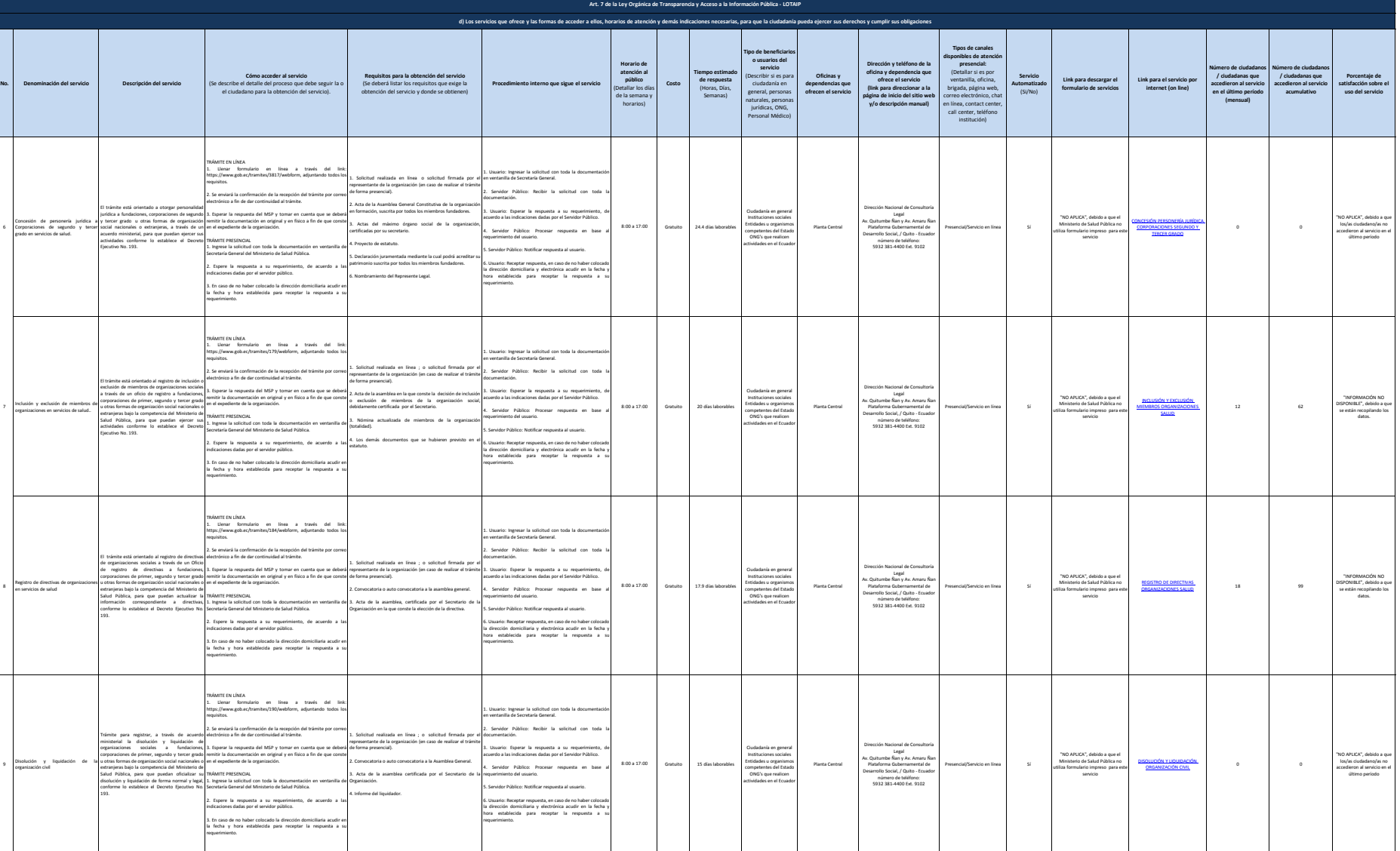

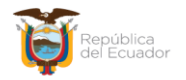

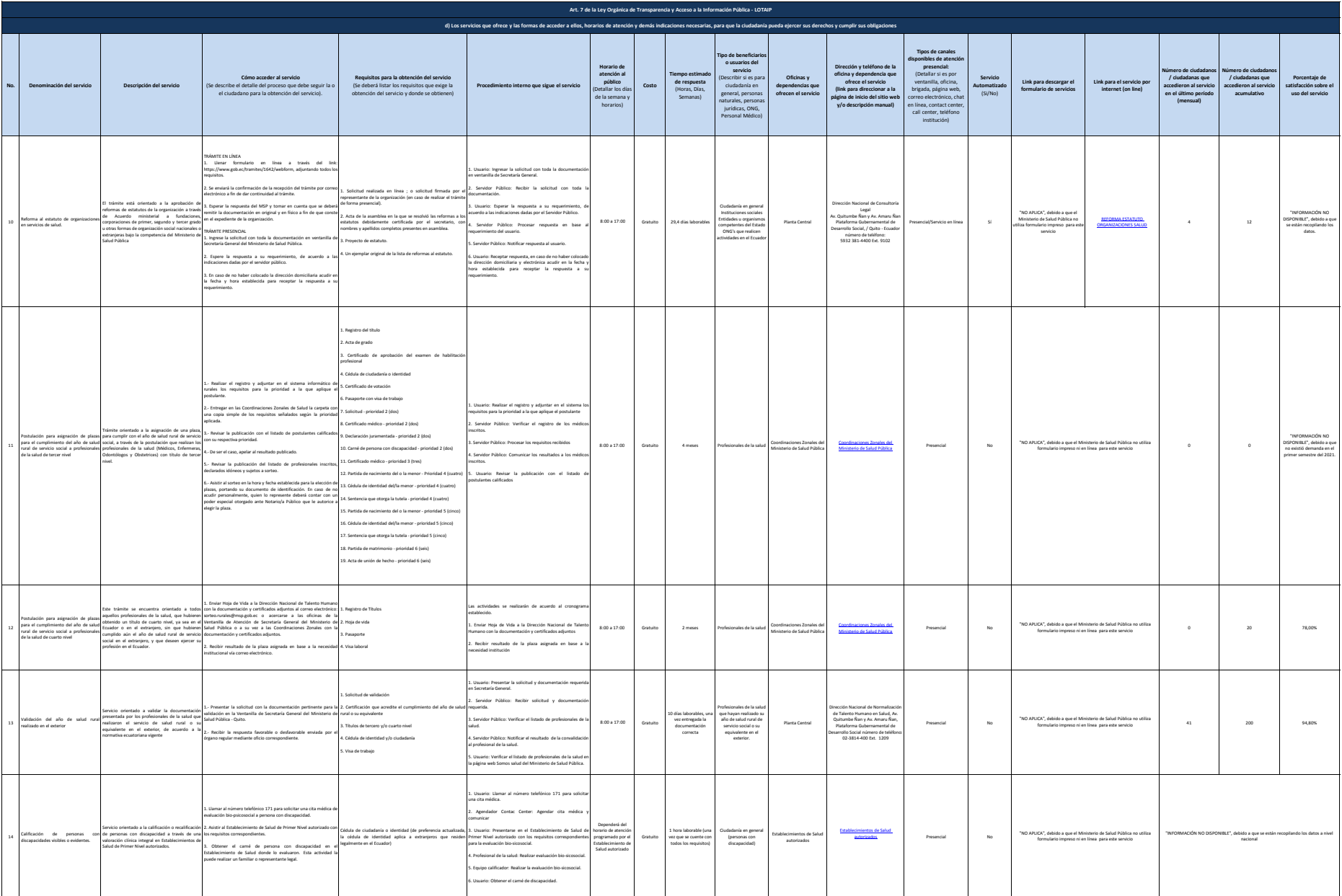

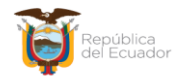

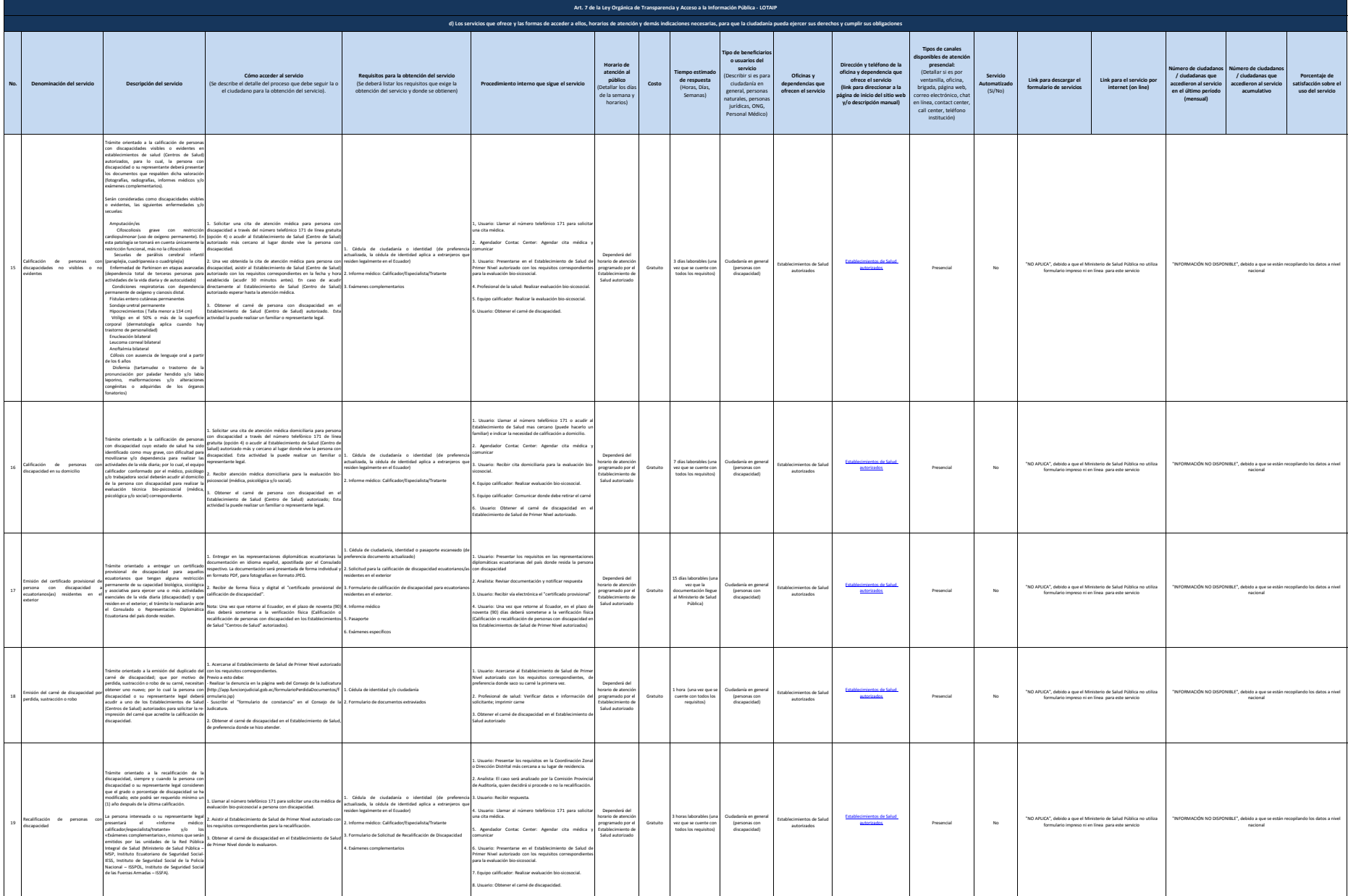

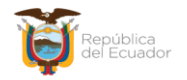

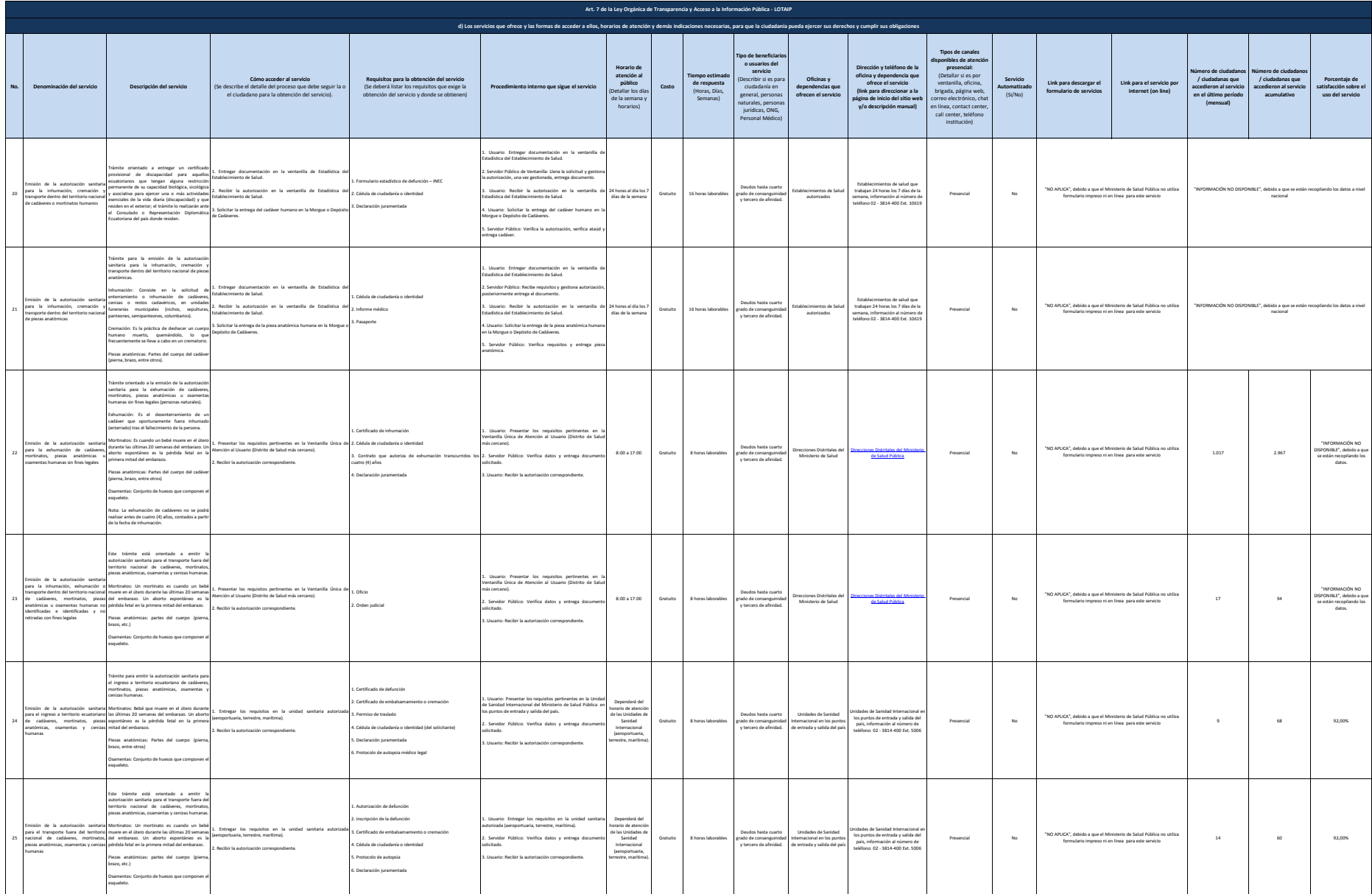

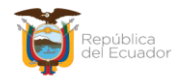

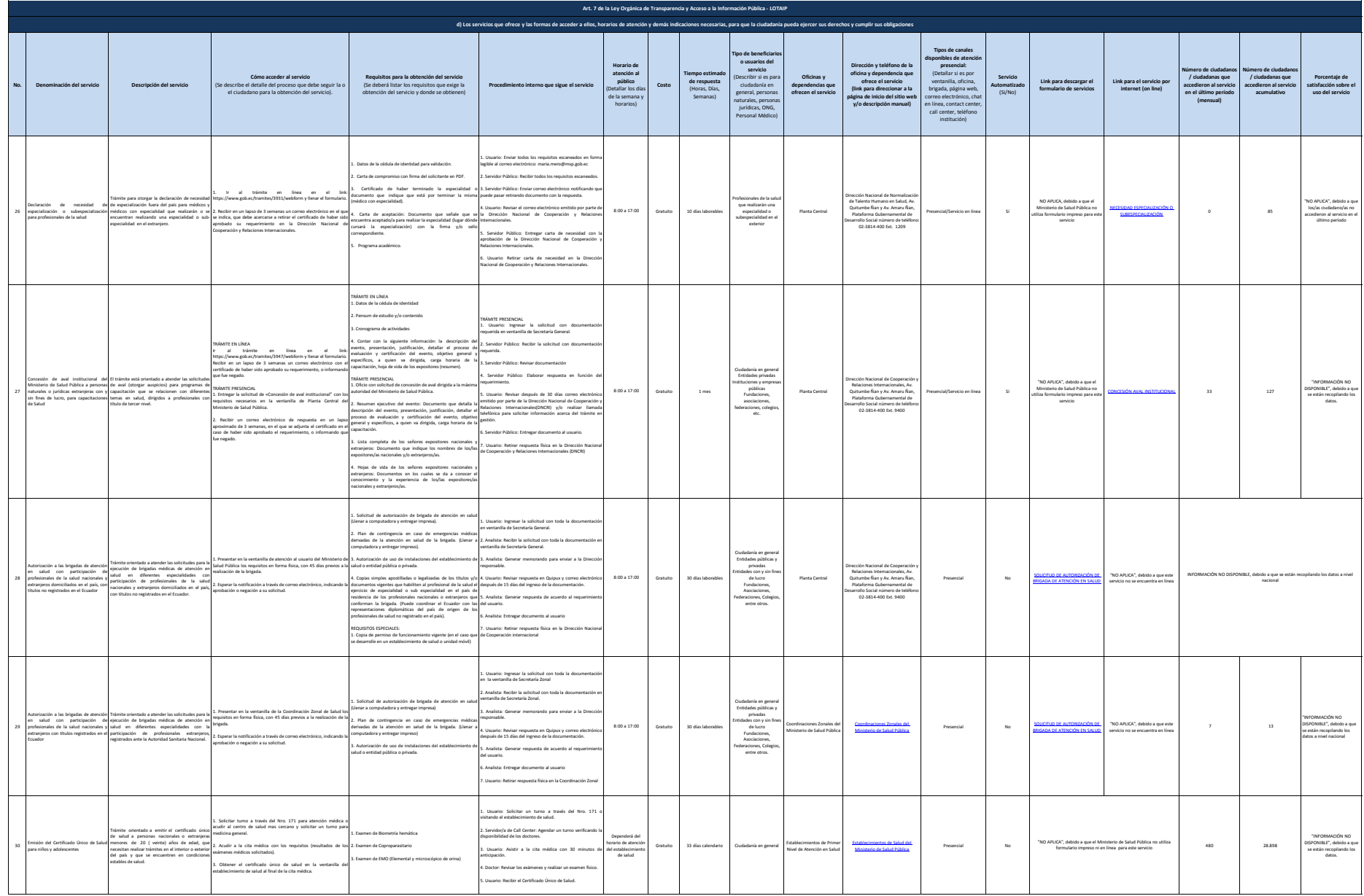

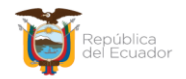

**No. Denominación del servicio Descripción del servicio Cómo acceder al servicio**<br>(Se describe el detalle del proceso que debe seguir la o)<br>el ciudadano para la obtención del servicio). **Requisitos para la obtención del servicio** (Se deberá listar los requisitos que exige la obtención del servicio y donde se obtienen) **Procedimiento interno que sigue el servicio Horario de atención al público** (Detallar los días de la semana y horarios) **Costo Tiempo estimado de respuesta** (Horas, Días, Semanas) **Tipo de beneficiarios<br>
<b>o usuarios del**<br> **servicio**<br>
(Describir si es para<br>
ciudadanía en <br>
general, personas<br>
naturales, personas lurídicas, ONG,<br>
Personal Médico) **Oficinas y dependencias que ofrecen el servicio Dirección y teléfono de la oficina y dependencia que ofrece el servicio (link para direccionar a la página de inicio del sitio web y/o descripción manual) Tipos de canales**<br> **disponibles de atención**<br> **presencial:**<br>
(Detallar si es por<br>
ventanilla, oficina,<br>
brigada, página web,<br>
correo electrónico, chat en<br>
en línea, contact center,<br>
call center, teléfono institución) **Servicio Automatizado** (Si/No) **Link para descargar el formulario de servicios Link para el servicio por internet (on line) Número de ciudadanos / ciudadanas que accedieron al servicio en el último período (mensual) Número de ciudadanos / ciudadanas que accedieron al servicio acumulativo Porcentaje de satisfacción sobre el uso del servicio Art. 7 de la Ley Orgánica de Transparencia y Acceso a la Información Pública - LOTAIP d) Los servicios que ofrece y las formas de acceder a ellos, horarios de atención y demás indicaciones necesarias, para que la ciudadanía pueda ejercer sus derechos y cumplir sus obligaciones** 31 Emisión del Certificado Único para jóvenes y adultos Tramte crientado a emite el certificado conco<br>de salud a personas nacionales o extranjeras<br>con edad mayor o igual a 20 (veinte) años de<br>edad, que necesitan realizar trámites en el interior<br>o exterior del país y que se encu 1. Solicitar turno a través del Nro. 171 para atención médica o acudir al centro de salud mas cercano y solicitar un turno para medicina general. 2. Acudir a la cita médica con los requisitos (resultados de los exámenes médicos solicitados). 3. Obtener el certificado único de salud en la ventanilla del establecimiento de salud al final de la cita médica. 1. Examen de Biometría Hemática 2. Examen coproparasitario examen EMO (Elemental y microscópico de orina) 4. Examen de glucosa nen de colesterol .<br>amen de triglicéridos .<br>Examen de ácido úrico 1. Usuario: Solicitar un turno a través del Nro. 171 o visitando el establecimiento de salud. 2. Servidor/a de Call Center: Agendar un turno verificando la disponibilidad de los doctores. 3. Usuario: Asistir a la cita médica con 30 minutos de anticipación. .<br>Doctor: Revisa 5. Usuario: Recibir el Certificado Único de Salud. Dependerá del horario de atención del establecimiento de salud Gratuito 33 días calendario Ciudadanía en general Establecimientos de Primer Nivel de Atención en Salud Establecimientos de Salu<br>Ministerio de Salud Púb <u>-stabiocimientos de Salud del Ministerio de Salud P</u>ública de Salud Pública de Salud Pública no utiliza de Salu<br><u>[Ministerio de Salud Pública](https://geosalud.msp.gob.ec/geovisualizador/#)</u> - Presencial - No - formulario impreso ni en línea para este servicio - 6.623 -"INFORMACIÓN NO DISPONIBLE", debido a que se están recopilando los datos. 32 Cita médica a través del número telefónico 171 Trámite para agendar citas médicas para usuarios<br>que requieran atención en servicios de saled en<br>establecimientos de primer nivel de atención<br>(centros de salud) a través de linea telefónica 171<br>opción número 1, que brinda Salud Pública. 1. Llamar al 171 2. Solicitar una cita médica para Medicina General, Odontología, Obstetricia, Psicología o Calificación para personas con discapacidad. 3. Recibir la cita médica Cédula de identidad y/o ciudadanía 1. Usuario: Llamar al 171 y Solicitar una cita médica para para Medicina General, Odontología, Obstetricia, Psicología o Calificación para personas con discapacidad. 2. Agente Call Center: Verificar disponibilidad de los establecimientos de salud, en el caso de discapacidades verificar establecimientos autorizados, comunicar cita y solicitar confirmación. .<br>Jauario: Recibir la cit 4. Agente Call Center: Registrar cita médica.  $8:00$  a 17:00 Gratuito 1 mes Establecimientos de Salud que cuentan con el contact center "NO APLICA", debidorico No "NO APLICA", debido al que el Ministerio de Salud Pública no utiliza a 451.643 3.374.462<br>I formulario impreso ni en línea para este servicio 451.643 3.374.462 "INFORMACIÓN NO DISPONIBLE", debido a que se están recopilando los datos. <sup>33</sup> Cita médica acercándose directamente al establecimiento de salud Trámite para agendar citas médicas a usuarios<br>que :requieran - el : servicio - de : salud - en<br>establecimientos de primer nivel de atención en<br>salud (centros de salud) a nivel nacional, y que no<br>han podido obtener una cita Contact Center mediante el número tele 171. Contact center.- Es un área donde agentes,<br>asesores, supervisores o ejecutivos, especialmente<br>entrenados, realizan llamadas o reciben llamadas<br>desde o hacia: clientes, socios comerciales,<br>compañías asociadas u otros. .<br>1. El usuario de admisión de la área de admisión de admisión de admisión de admisión de admisión de admisión d establecimiento de salud más cercano a su domicilio. 2. Solicitar a la persona correspondiente (admisiones) la cita médica para el servicio en el que requiere ser atendido. 3. Recibir fecha y hora de la cita médica, según corresponda. Cédula de identidad y/o ciudadanía 1. Usuario: Acercarse a estadística del centro de salud 2. Servidor Público: Verificar disponibilidad de profesionales de la salud, comunicar el horario y día disponible. .<br>Jsuario: Obtener 8:00 a 17:00 Gratuito 4 horas Ciudadanía en general Establecimientos de Salud del Ministerio de Salud Pública [Establecimientos de Salud del](https://geosalud.msp.gob.ec/geovisualizador/#)  [Ministerio de Salud Pública](https://geosalud.msp.gob.ec/geovisualizador/#) Presencial No "NO APLICA", debido a que el Ministerio de Salud Pública no utiliza formulario impreso ni en línea para este servicio "INFORMACIÓN NO DISPONIBLE", debido a que se están recopilando los datos a nivel nacional

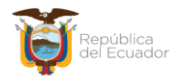

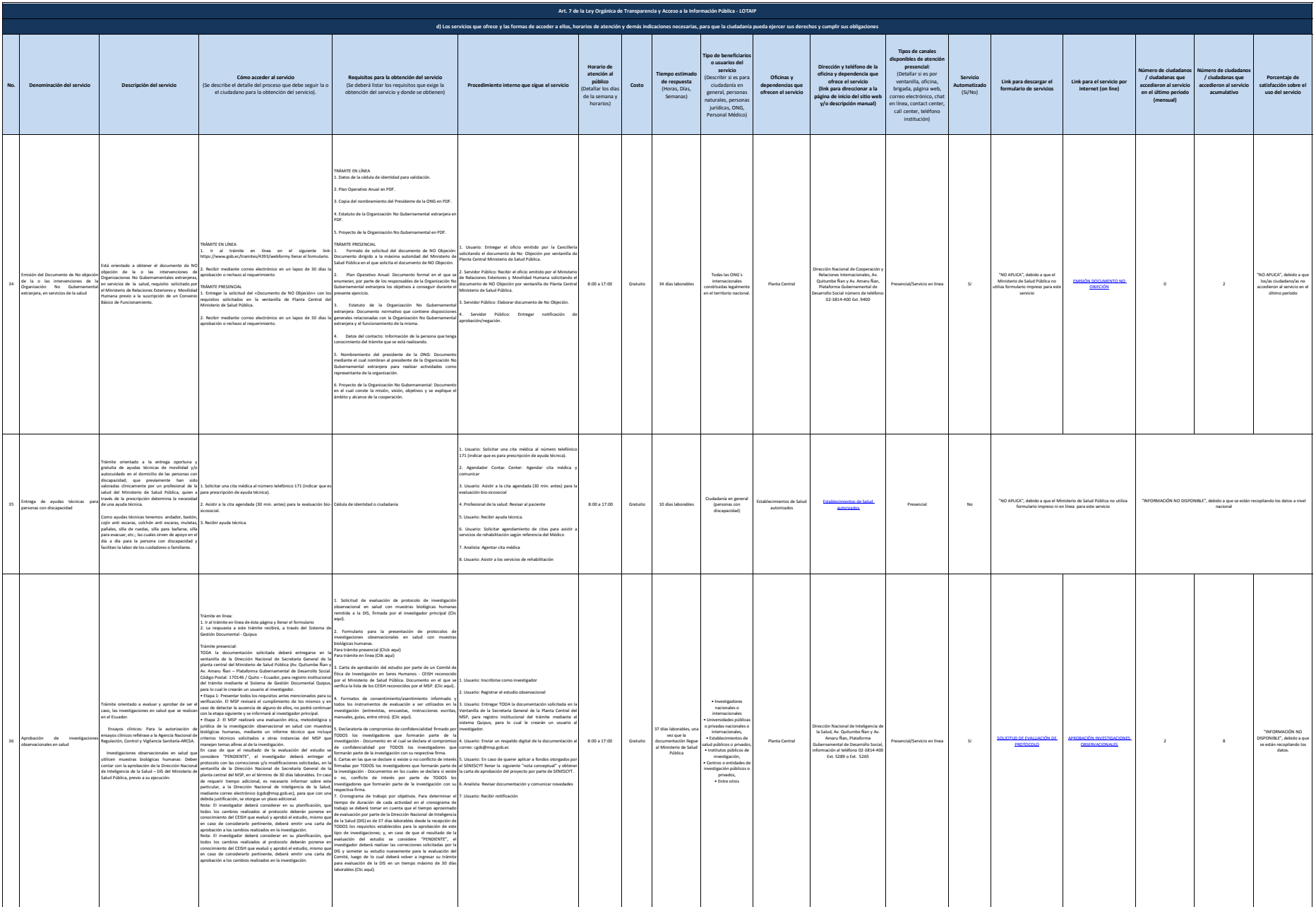

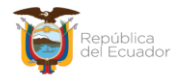

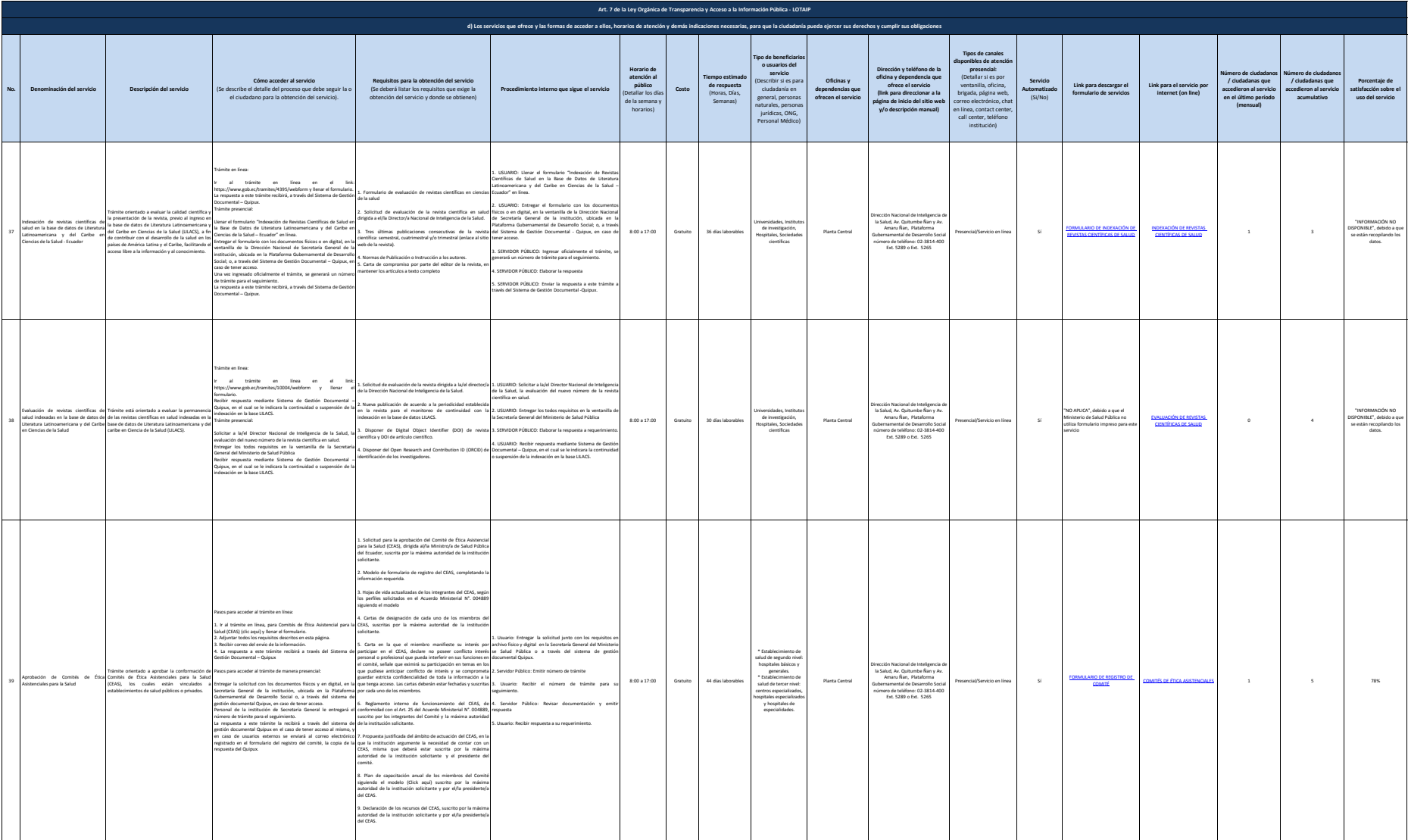

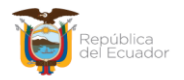

.<br>Idigación de Comités de Ética<br>Idigación en Seres Humanos

**No. Denominación del servicio Descripción del servicio**

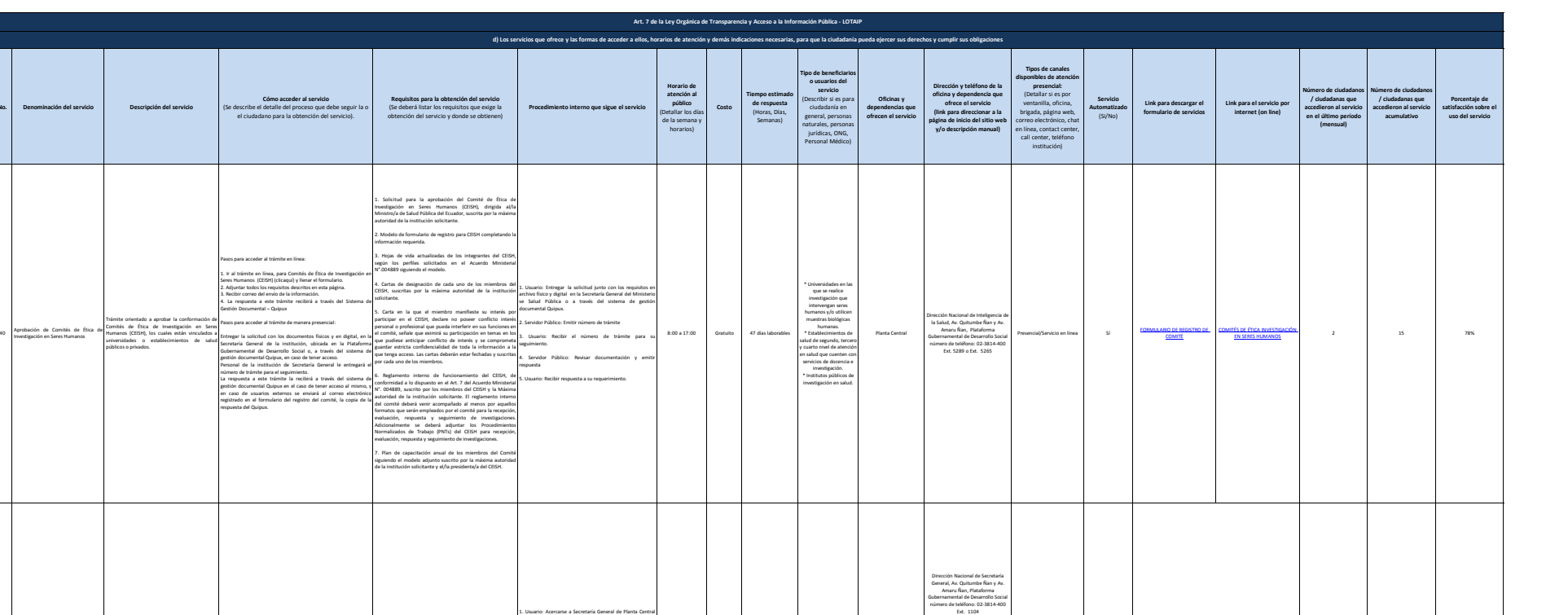

Planta Central Coordinaciones Zonales del Ministerio de Salud Pública

[Coordinaciones Zonales del](https://www.salud.gob.ec/wp-content/uploads/2019/04/Informaci%C3%B3n-Zonas-MSP-2019.pdf#)  [Ministerio de Salud Pública](https://www.salud.gob.ec/wp-content/uploads/2019/04/Informaci%C3%B3n-Zonas-MSP-2019.pdf#)

Presencial No "NO APLICA", debido a que el Ministerio de Salud Pública no utiliza 121 625<br>formulario impreso ni en línea para este servicio

"INFORMACIÓN NO DISPONIBLE", debido a que se están recopilando los datos.

8:00 a 17:00 Gratuito 10 minutos Ciudadanía en general

41

Certificación de Documentos Administrativos Generados por el Sistema Nacional de Salud

Trámite orientado a la certificación de documentos generados por las diferentes instancias que pertenecen al Sistema Nacional de Salud tales como:

1. Acercarse a Secretaría General de Planta Central ubicada en Av. Quitumbe Ñan y Av. Amaru Ñan, en la Plataforma Gubernamental de Desarrollo Social, con el documento que requiere sea certificado y con la cédula de ciudadanía. 2. Esperar máximo 10 minutos hasta que el documento sea certificado. 3. Retirar el documento certificado.

Documento administrativo original a ser certificado

1. Usuario: Acercarse a Secretaría General de Planta Central ubicada en Av. Quitumbe Ñan y Av. Amaru Ñan, en la Plataforma Gubernamental de Desarrollo Social, con el documento que requiere sea certificado y con la cédula de

3. Usuario: Esperar máximo 10 minutos hasta que el documento sea certificado. 4. Servidor Público: Entregar el documento certificado. 5. Usuario: Retirar el documento certificado.

ciudadanía. .<br>Servidor l documento

 Certificado año de salud rural, Certificado de residencia, Certificado de internado rotativo, Certificado de pasantías, u otros documentos administrativos generados por el Ministerio de Salud Pública

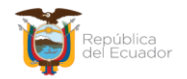

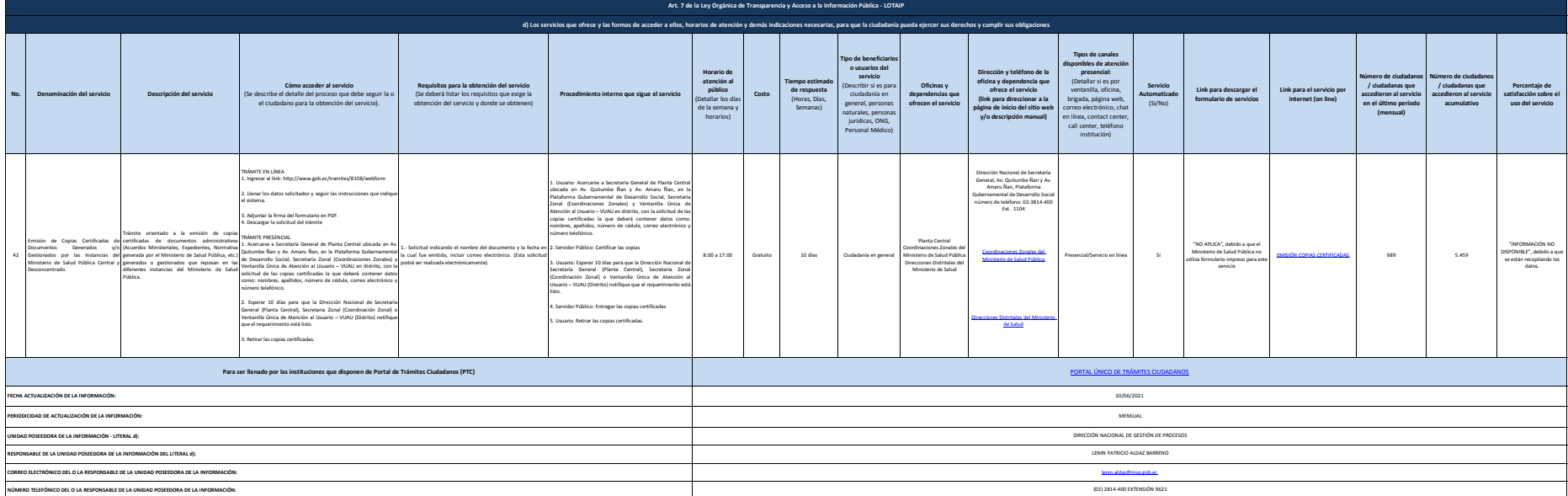